## **Free Download**

#### [R Clear Environment](https://blltly.com/1vloun)

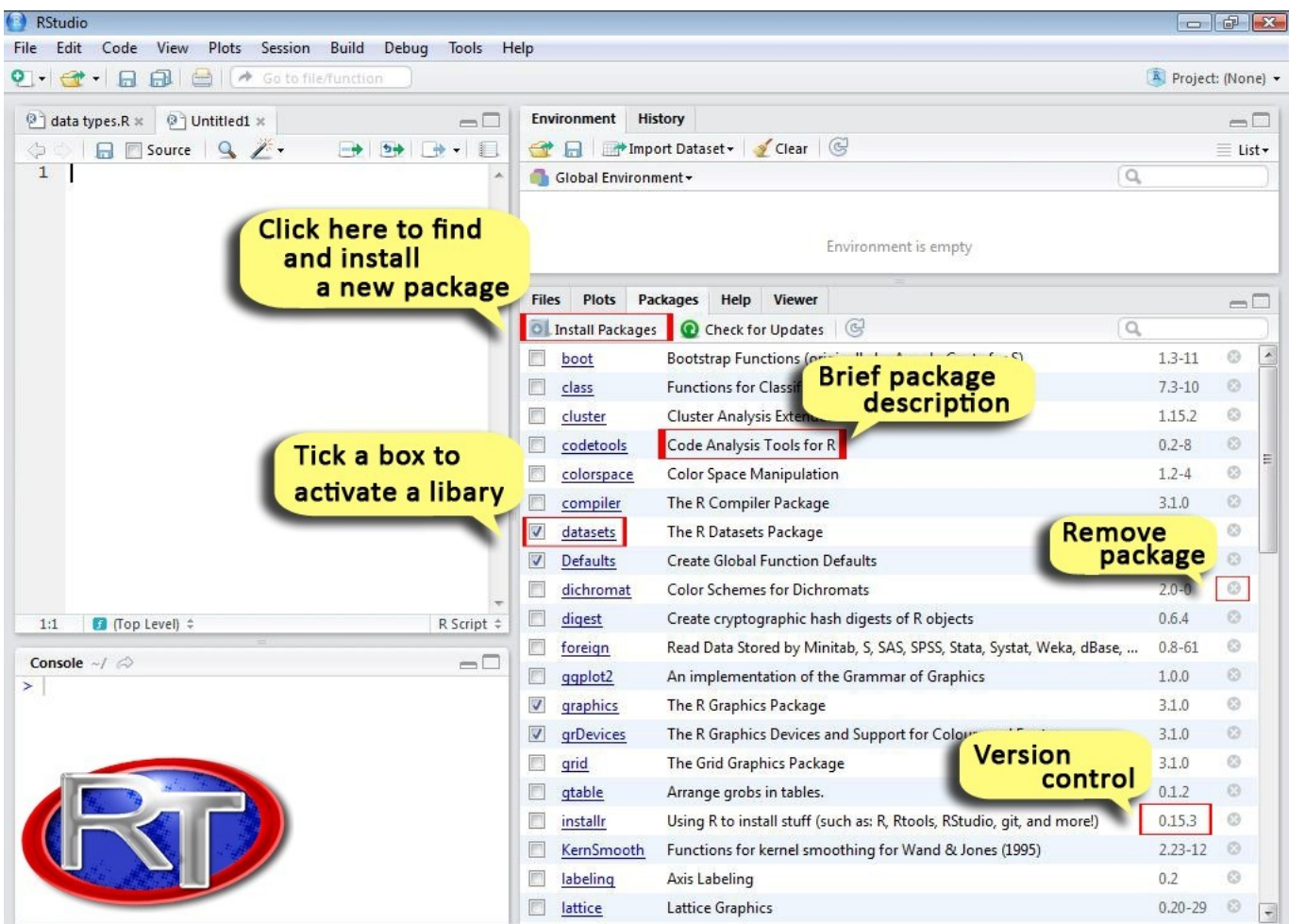

[R Clear Environment](https://blltly.com/1vloun)

 $\mathbf{v}$ 

# **Free Download**

 $\mathbf{L}$ 

Remaining scrub and brush are usually burnt in large burn piles that can cast a smoky haze over the area for several days.

How does this work?First, note the simple way in which a function is loaded and executed in R.. If you don't, however, R will have forgotten this evaluation by the time the next command is run;When you call the function, you can use an arbitrary variable, such as k in the code chunk above, to which you assign an integer value.. The abrupt removal of trees can have a serious environmental impact on the surrounding area.. As shown in the figure above, an essential feature of functions is that the variables used within are local.

### **clear environment**

clear environment, clear environment in r, clear environment variable, clear environmental, clear environment variable linux, clear environment variable mac, clear environment python, clear environment variable windows, clear environmental ltd, clear environment variable powershell

R you can load the function with the command source():And this command also works from a script.. User Defined Functions (UDF)Whether you need to accomplish a particular task and are not aware that a dedicated function or library exists already or because by the time you spend googling for some existing solution, you can have already come out with your own, you will find yourself at some time typing something like:So, in most cases, a function has a name, some arguments used as input to the function, within the () following the keyword 'function'; a body, which is the code within the curly braces {}, where you carry out the computation; and can have one or more return values (the output).. R, which contains other utility functions In this case, the 'source' command will load the function once you've found it with the call to the function exists():.. In R, according to the base docs, you define a function with the constructwhere the code in between the curly braces is the body of the function.

### **clear environment variable**

Note that by using built-in functions, the only thing you need to worry about is how to effectively communicate the correct input arguments (arglist) and manage the return value(s), if there are any.

#### **clear environment variable mac**

This means that, for example, their scope lies within -and is limited to- the function itself and are therefore invisible outside the function body.. The post will cover the following topics:(To practice, try DataCamp's Writing Functions in R course.. What Are The Most Popular Functions in R?Now, given the enormous number of functions and libraries in R, how do you orient yourself to decide which are the ones to learn and master? And because many functions appear in distinct packages (libraries), shouldn't you also know which libraries to use?Tip: learn more about the difference between R packages and libraries in DataCamp's Beginner's Guide to R Packages.. An easy way to visualize its code is to type its name without the parentheses ().. This might not be visible in the Rstudio console, but it is in any R console If the function code snippet myFirstFun seen above was saved into an R script file, say myIndepFun.. Eventually, if the symbol is not found, R will give an error This is the case when trying to intercept a variable defined within a function, for example when debugging; if a symbol with the same name exists in the script environment it is displayed. d70b09c2d4

[http://quivelzielima.tk/laullau/100/1/index.html/](http://quivelzielima.tk/laullau/100/1/index.html)

[http://iswoolsiopa.tk/laullau57/100/1/index.html/](http://iswoolsiopa.tk/laullau57/100/1/index.html)

[http://pirttitasup.tk/laullau72/100/1/index.html/](http://pirttitasup.tk/laullau72/100/1/index.html)